# What is needed for memory persistence?

# A different programming model

## Evaluation

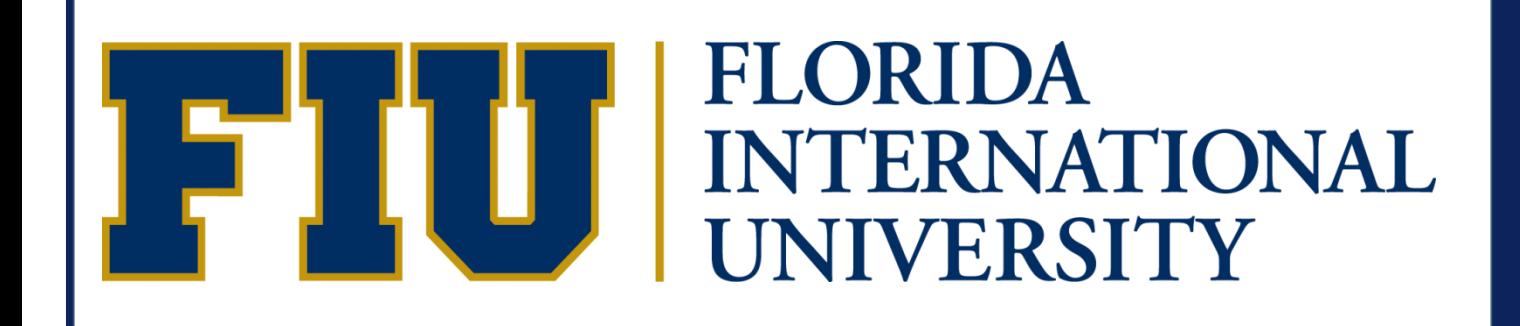

# Software Persistent Memory

Jorge Guerra, Leonardo Mármol, Daniel Campello, Carlos Crespo, Raju Rangaswami, Jinpeng Wei

# Persistence is ubiquitous! The contraction of the contraction of the How does SoftPM work

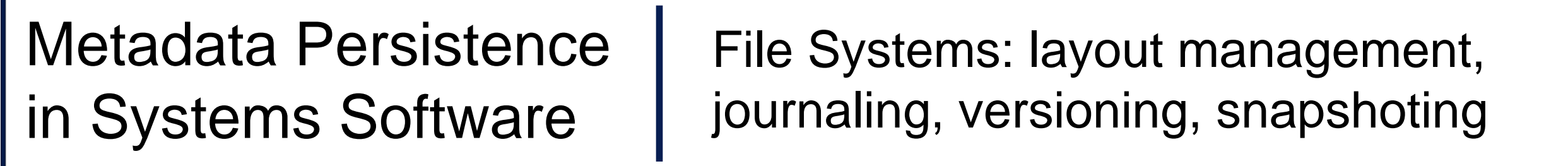

- $\checkmark$  Automatically tracks data dependencies
- $\checkmark$  Transfer data from memory to the persistent media using a transactional model
- Loads data back into memory

Application Memory  $\rightarrow$   $\rightarrow$   $\rightarrow$ 

### **Performance**

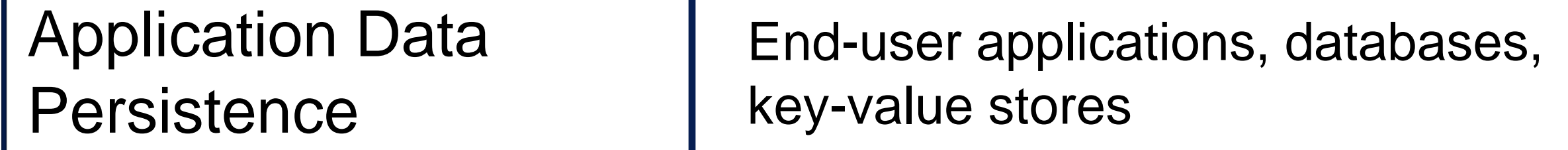

Computational State **Persistence** Scientific (HPC) applications, "Big Data" applications

We propose Software Persistent Memory (*SoftPM*) a system which:

- **Developer tracks data to be persisted** 
	- ✘ *Ensure all required data is tracked*
- **Data is serialized and written to persistent media** 
	- ✘ *Can be complicated for arbitrary data structures*
- When restoring data structures must be recreated
	- ✘ *May require addition bookkeeping*
- Serialize and write to file
- Memory mapped I/O
- **Databases**

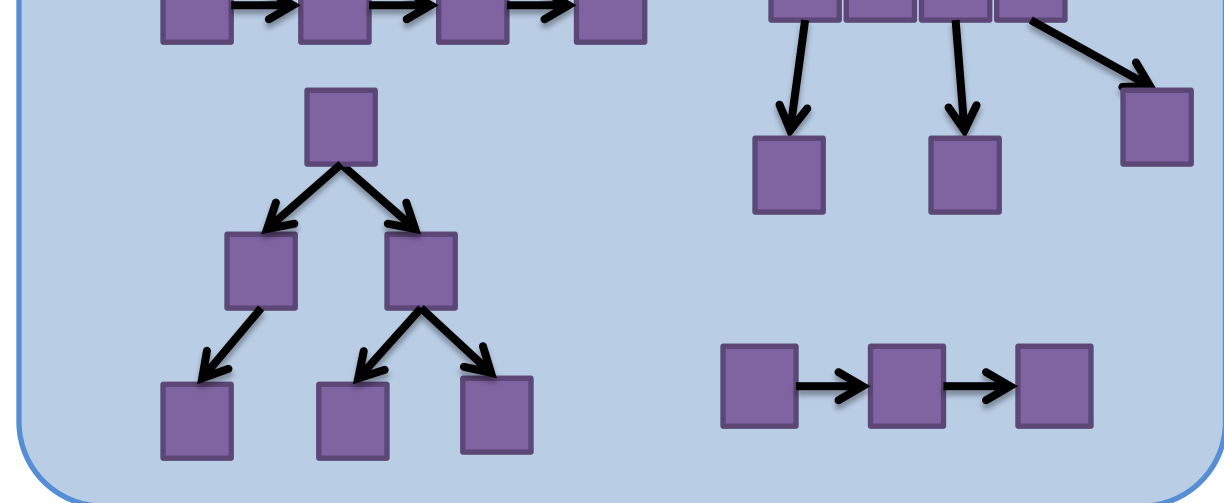

#### Application Memory

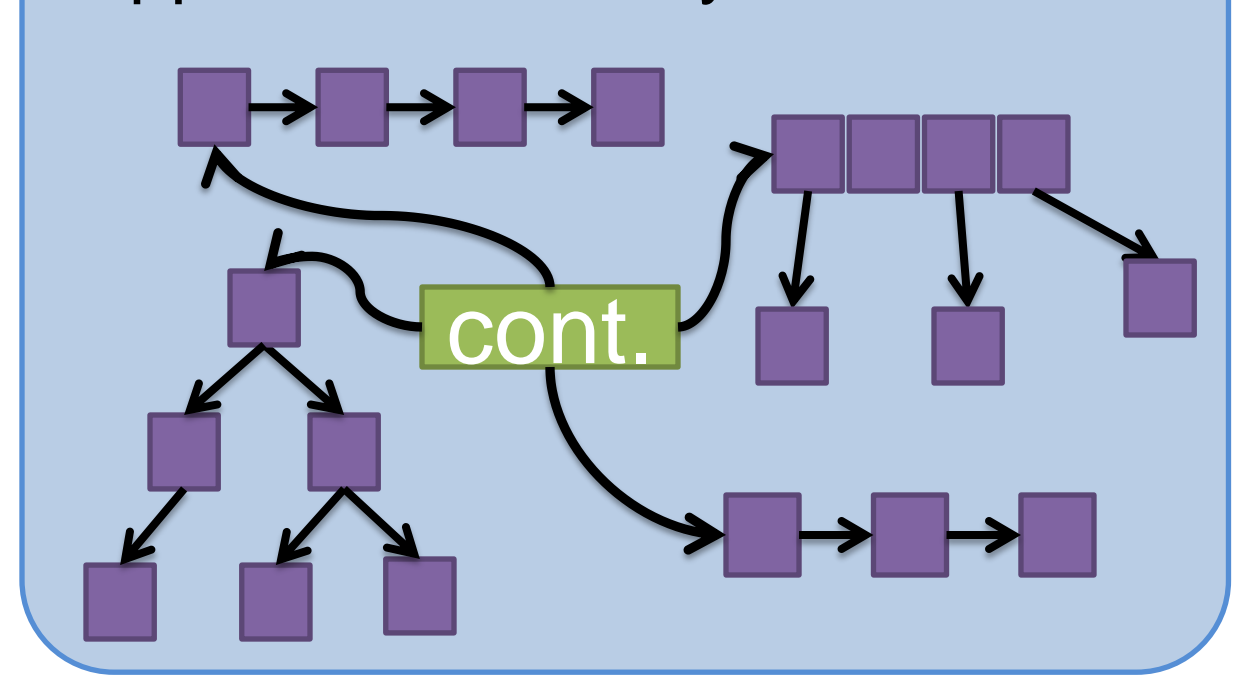

# What's the difference in programming models?

To achieve persistence using files:

We rely on a combination of static code C analysis and runtime instrumentation.

There are multiple mechanisms of achieving persistence:

- Guaranteed sequential writes even with multiple threads
- $\checkmark$  I/O time scales linearly

# To achieve persistence using SoftPM:

- Developer creates a containers, which reference data to be persisted
	- *All memory reachable from the container is persistented*
- **Memory pages are written to persistent media** 
	- *No data transformation required*
	- *Write I/O is optimized for the underlying media*
- **Restoring data is a simple atomic operation**

Using SoftPM is simple and requires only minimal changes to the code (only 9 new LOC for SQLite which is more than 70K LOC).

- $\checkmark$  Only minor code changes required
- With SoftPM we achieve up to 10X better performance

At compile time we add hints to:

- Record the location and size of memory allocations
- Register the location of all pointers **at initialization**
	- Explicit initialization: *l-value* of assignment operations
	- Implicit initialization: *memory copying/move* operations

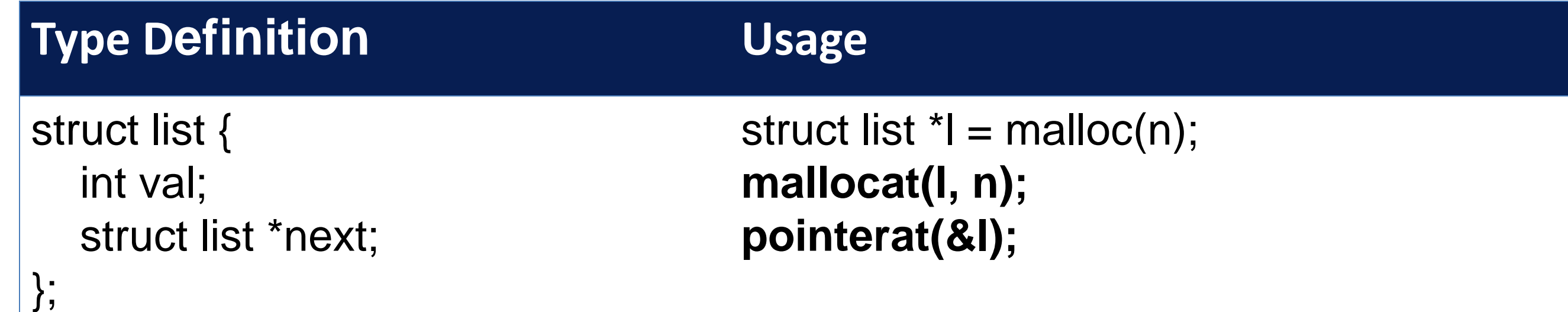

# Conclusions and Future Directions

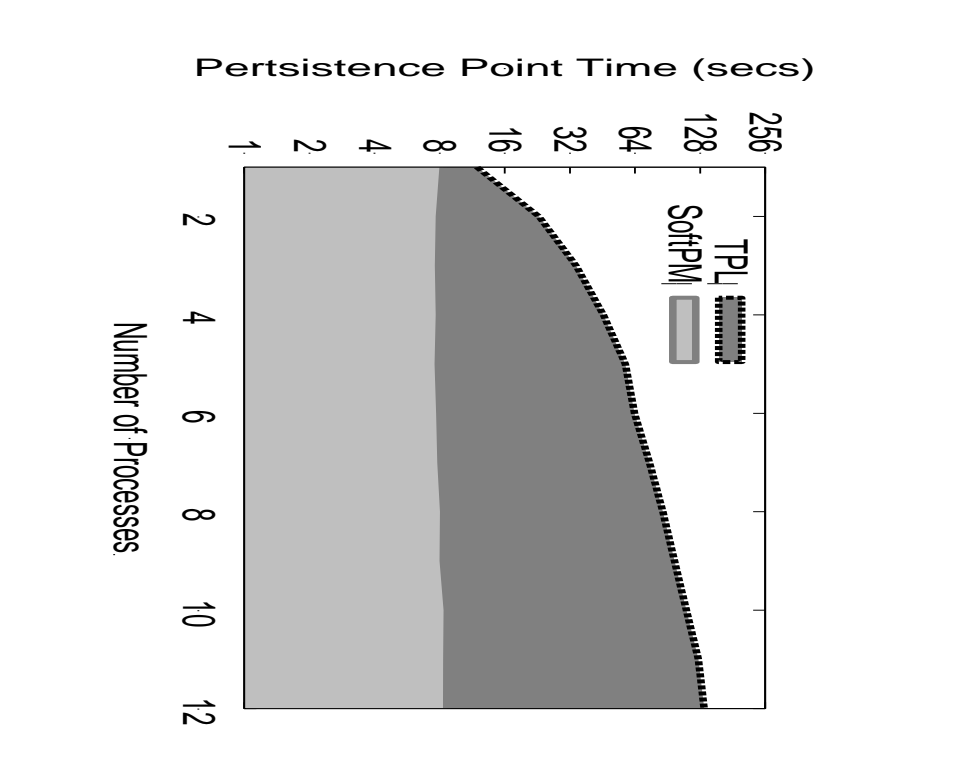

 Using SoftPM reduces the LOC required for persistence  $\checkmark$  No need for application level I/O barriers

#### Code Complexity **Data Structure /Application Original LOC for LOC LOC to use**

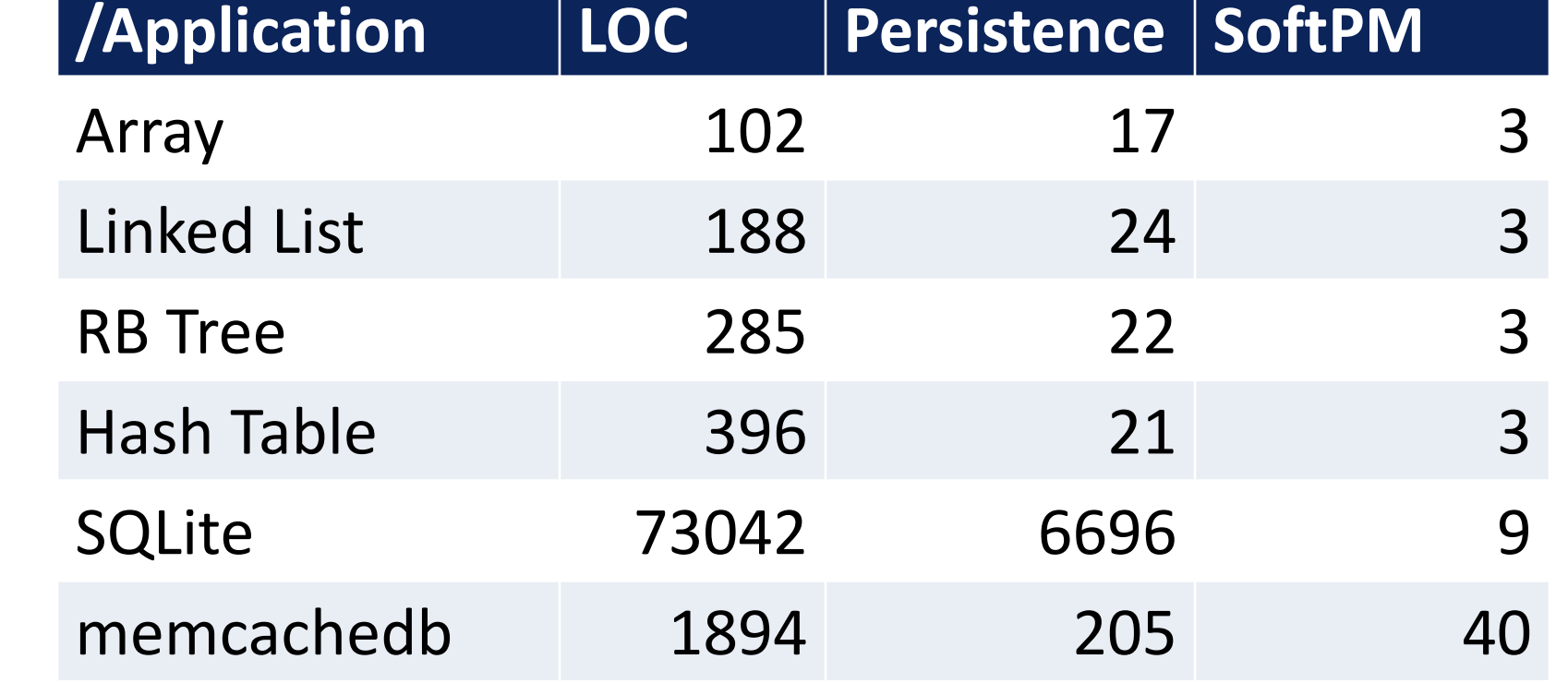

SoftPM provides:

- $\checkmark$  A memory abstraction to work with persistent memory
- $\checkmark$  High-Performance persistence I/O with existing technologies
- $\checkmark$  Conventional volatile interfaces for easy use and adoption

Future work:

- $\checkmark$  Support for versioning, record-replay, and execution branching
- $\checkmark$  Support for sharing containers across multiple processes
- $\checkmark$  Support for other programming languages (C++, Fortran)

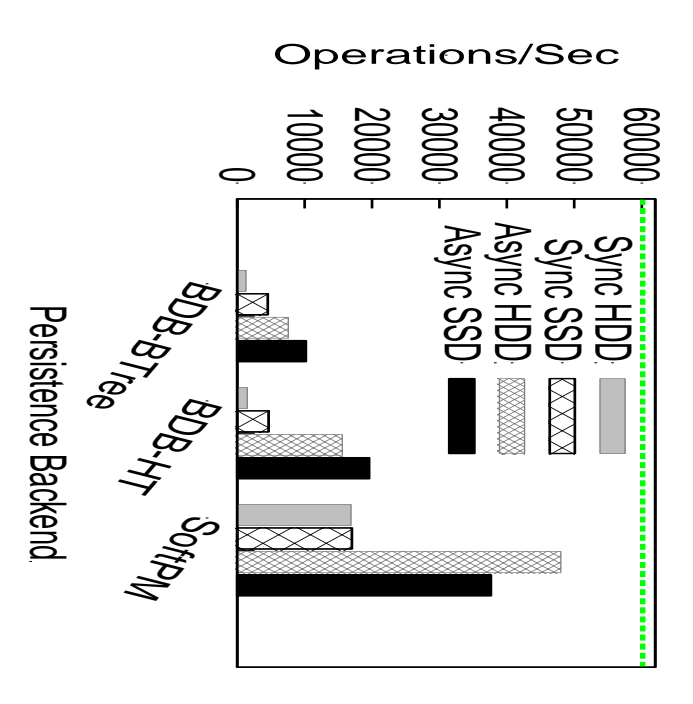

### **Scalability**

The workload adds, queries, and deletes 512 byte elements with 16 byte keys. The dashed line represents a memory only solution.

#### Performance of memcachedb